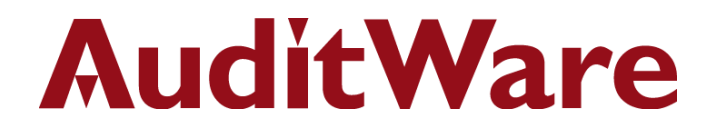

# **IDEA Applications**

**Auditing Computer Security**

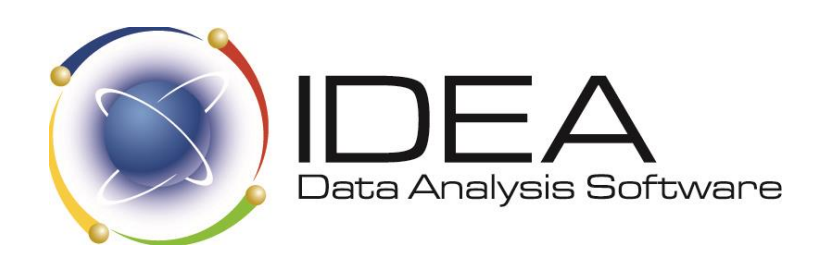

AuditWare Systems Ltd

Unit E, The Winery, Lamberhurst Vineyard, Furnace Lane, Lamberhurst, Kent TN3 8EW T +44 (0)1892 512348 F +44 (0)1892 512342 W www.auditware.co.uk

Registered in England. Registered No. 2173912 VAT No. 472 876 113

## **AuditWare**

### **IDEA Applications for Auditing Computer Security**

Here are some examples of analyses that can be performed using IDEA. Data from different systems can be brought together for complete analysis. Ultimately, you are only limited by your imagination.

An area where IDEA has been used with particular success is in conducting security audits. Normally on a security audit the various controls over access are evaluated, the types of journals and logs that are kept are considered, and the way the system is administered and monitored is assessed. To complement these theoretical evaluations, a much more substantive approach to checking security can be conducted using IDEA. In overview, system level commands are used to create files containing data such as systems logs, access permissions, and folder structures. These files are then imported into IDEA. Various tests can then be carried out to determine if security is adequate.

#### **Access Rights**

- Identify accounts with:
	- Passwords not set or required for access
	- Passwords that are less than the recommended number of characters
	- Access to key directories
	- Supervisor status
	- Equivalence to users with high level access
- Identify accounts that have not been used in the last six months
- Identify group memberships
- Age password changes

#### **File List Analysis**

- Identify duplicate names
- Identify old files
- Analyse files by folder
- Analyse file sizes by owner
- Identify last access dates for old files
- Analyse databases and files by file name extension
- Identify all files without an owner (i.e. where user accounts have been removed from the system)
- Test for .com, .exe, or .bat files in areas where there should not be programmes

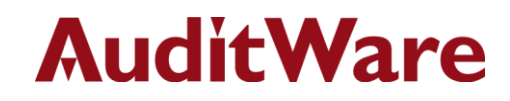

#### **System Logs**

- Generate a list of accesses outside standard office hours
- Generate a list of accesses while users are on holiday/sick leave
- Identify users, particularly those with supervisory rights, who are logged in for long periods of time
- Perform analysis by user identify those with higher use than might reasonably be expected
- Summarise by network address to identify:
	- All users with their normal PCs
	- All PCs with their normal users
	- Users on unusual PCs
- Summarise charges by user to determine resource utilisation
- Analyse utilisation by period (i.e., daily, weekly, monthly) to show historical trends

IDEA is distributed in the UK & Ireland under an exclusive licence by:

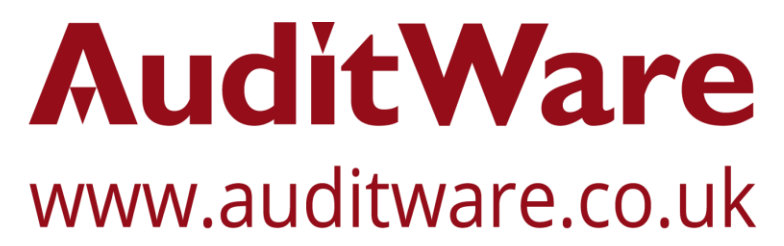

www.linkedin.com/company/auditware | www.twitter.com/auditware

IDEA Data Analysis software is a registered trademark of CaseWare International Inc.

Page 2 of 2